## **MEDICINA ÉS MECES 3**  $\mathsf{A}1\text{+}$

**Com es descarrega el certificat de correspondència del nivell màster?**

> **Accedeix** a la seu [electrònica](https://sede.educacion.gob.es/portada.html) de la web del Ministeri d'Educació

1

2

3

Tria l'opció *Buscar [trámites](https://sede.educacion.gob.es/sede/login/inicio.jjsp?iA=no)* i escriu "nivel MECES" al cercador web

**Selecciona** *Correspondencia entre Títulos Universitarios Oficiales y niveles MECES*

> A l'opció *acceso como interesado*, selecciona *acceder* i **identifica't**

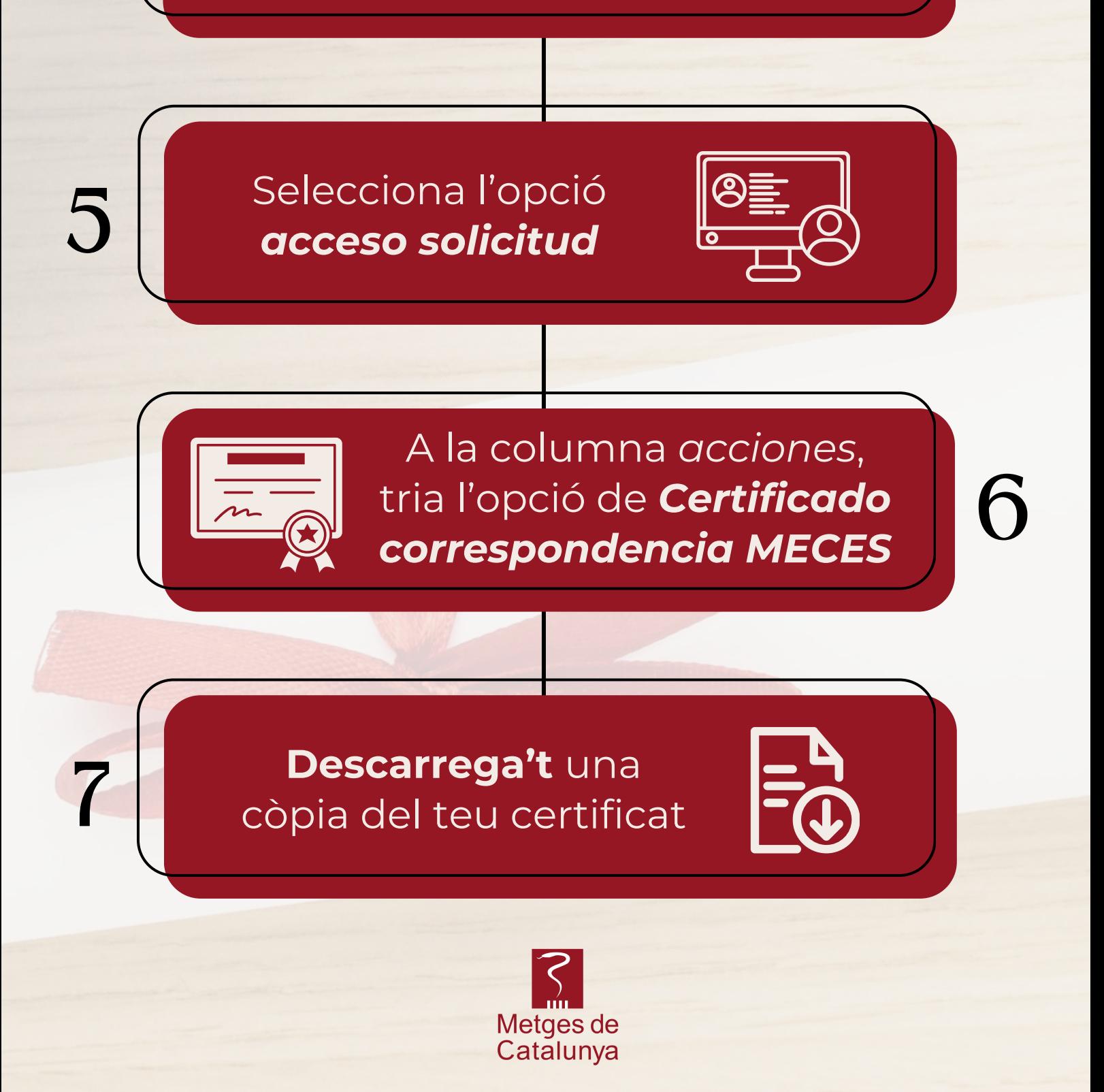